#### **Contexte :**

L'œil et l'appareil photographique permettent de donner des images nettes des objets qui nous entourent. Trois parties communes se dégagent de l'observation des maquettes de l'œil et de l'appareil photographique : le diaphragme, la ou les lentilles, l'écran.

#### **Comment obtenir une image nette sur un écran ?**

## **Documents à votre disposition :**

#### **Information 1 :**

Une lentille est un morceau de verre transparent limité par deux faces sphériques.

Si le centre est épais et les bords minces, elle est **convergente**.

Si le centre est mince et les bords épais, elle est divergente.

Dans le cas d'une lentille convergente, des rayons lumineux parallèles entre eux (provenant donc d'un point objet très éloigné de la lentille c'est-à-dire à plus de 1,8 m environ) convergent en un point appelé **foyer image.** Ce foyer image est situé à une distance f appelée **distance focale** de la lentille.

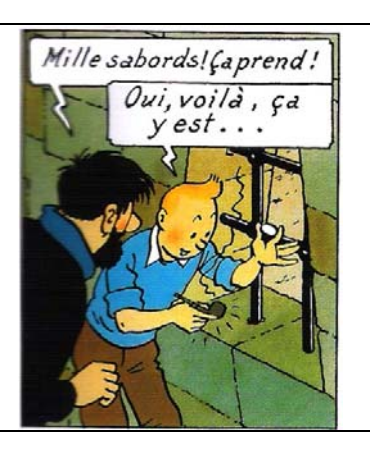

Une lentille convergente peut servir de **loupe.**

### **Information 2 :**

La distance focale de la lentille ou « focale » est une distance caractéristique d'une lentille. Plus la focale est petite et plus la lentille « grossit » quand elle sert de loupe : on dit qu'elle est plus convergente.

# **Information 3 :**

En optique pour étudier la formation des images on utilise le matériel suivant :

- un **objet** éclairé ou lumineux,
- un support de **lentille** pouvant glisser sur un **banc d'optique** gradué en mm,
- un support d'écran pouvant glisser sur le **banc d'optique.**

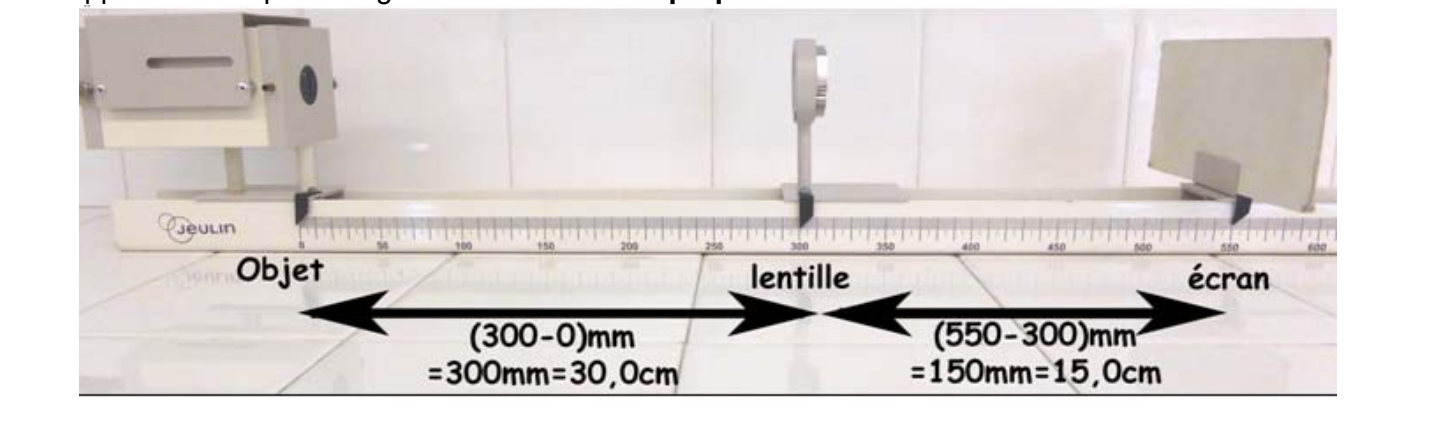

### **Travail à effectuer**

# **1. Caractéristiques des lentilles (15 minutes conseillées)**

Vous avez à votre disposition une boite qui contient différentes lentilles. Utiliser les informations pour :

- isoler les lentilles convergentes,
- évaluer leur distance focale f (le point éloigné sera un point du paysage extérieur ou un point du tube lumineux au plafond),
- les classer de la moins convergente à la plus convergente,
- dire comment évolue leur distance focale en fonction de leur courbure.

# **2. Formation d'une image nette (25 minutes conseillées)**

- Positionner la lentille de focale 12,5 cm à la graduation 500 mm sur le banc d'optique.
- Positionner l'objet à 50,0 cm de la lentille (graduation 0).
- Positionner l'écran à 50,0 cm de la lentille (graduation 1000mm).
- Déplacer l'écran pour trouver la position de l'image nette sur celui-ci. Noter sa valeur.
- Déplacer l'écran de part et d'autre de cette position et observer.
- En déduire une définition de l'image d'un objet à travers une lentille.
- Compléter le schéma ci dessous en traçant le faisceau de lumière (ensemble des rayons) issu du centre de la fleur qui traverse la lentille et qui forme l'image du centre de la fleur sur l'écran.

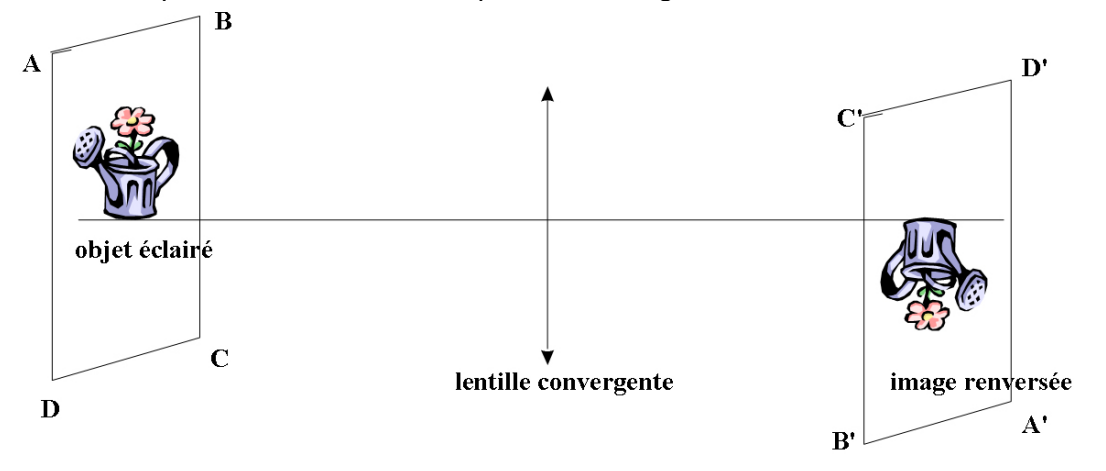

## **3. Comment passer d'une image floue à une image nette sans toucher à la distance objet-lentille ? (20 minutes conseillées)**

- Placer l'objet à 26,3cm de la lentille (graduation 237 mm).
- L'image est-elle conservée sur l'écran ?
- Proposer deux solutions qui permettent de retrouver une image nette sur l'écran (sans modifier la distance objet-lentille).
- Les mettre en œuvre à l'aide du matériel à disposition.

## **4. Obtient-on toujours une image sur l'écran ? (20 minutes conseillées)**

- Placer l'objet à la graduation 0.
- Placer la lentille de focale 12,5 cm très loin de l'objet.
- Chercher la position de l'image.
- Compléter la première ligne du tableau donné en annexe
- Rapprocher peu à peu la lentille de l'objet de façon à compléter les autres lignes du tableau.
- Que se passe-t-il lorsque l'objet est proche de la lentille ?

……………………………………………………………………………………………………………………...

IMPORTANT : L'origine (la référence) des distances étant la position de la lentille et l'objet, les positions de l'objet se trouvant à gauche de la lentille sont affectées d'un signe **négatif**.

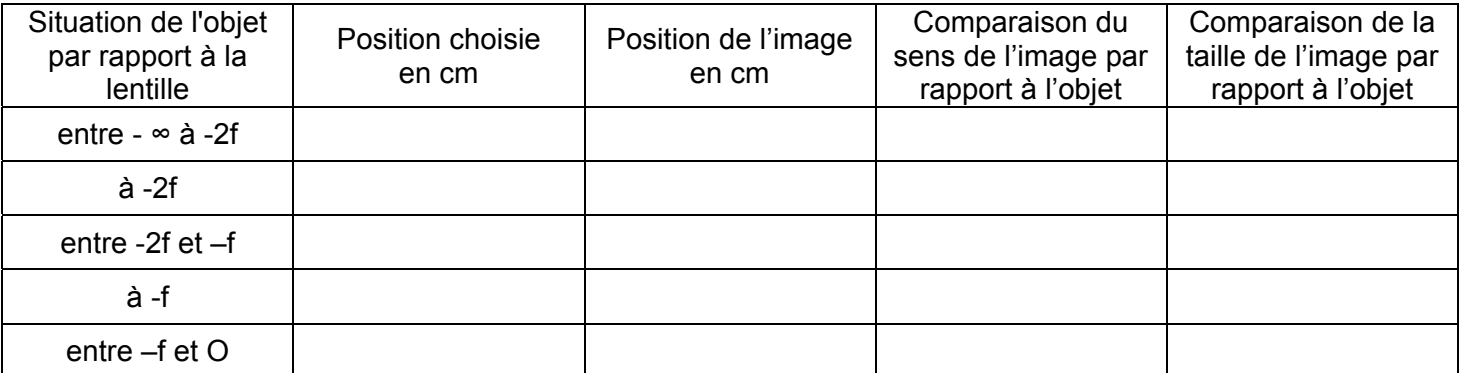